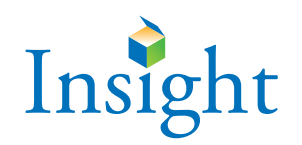

# *Insight* **Scoring Services Order Form (SSOF)**

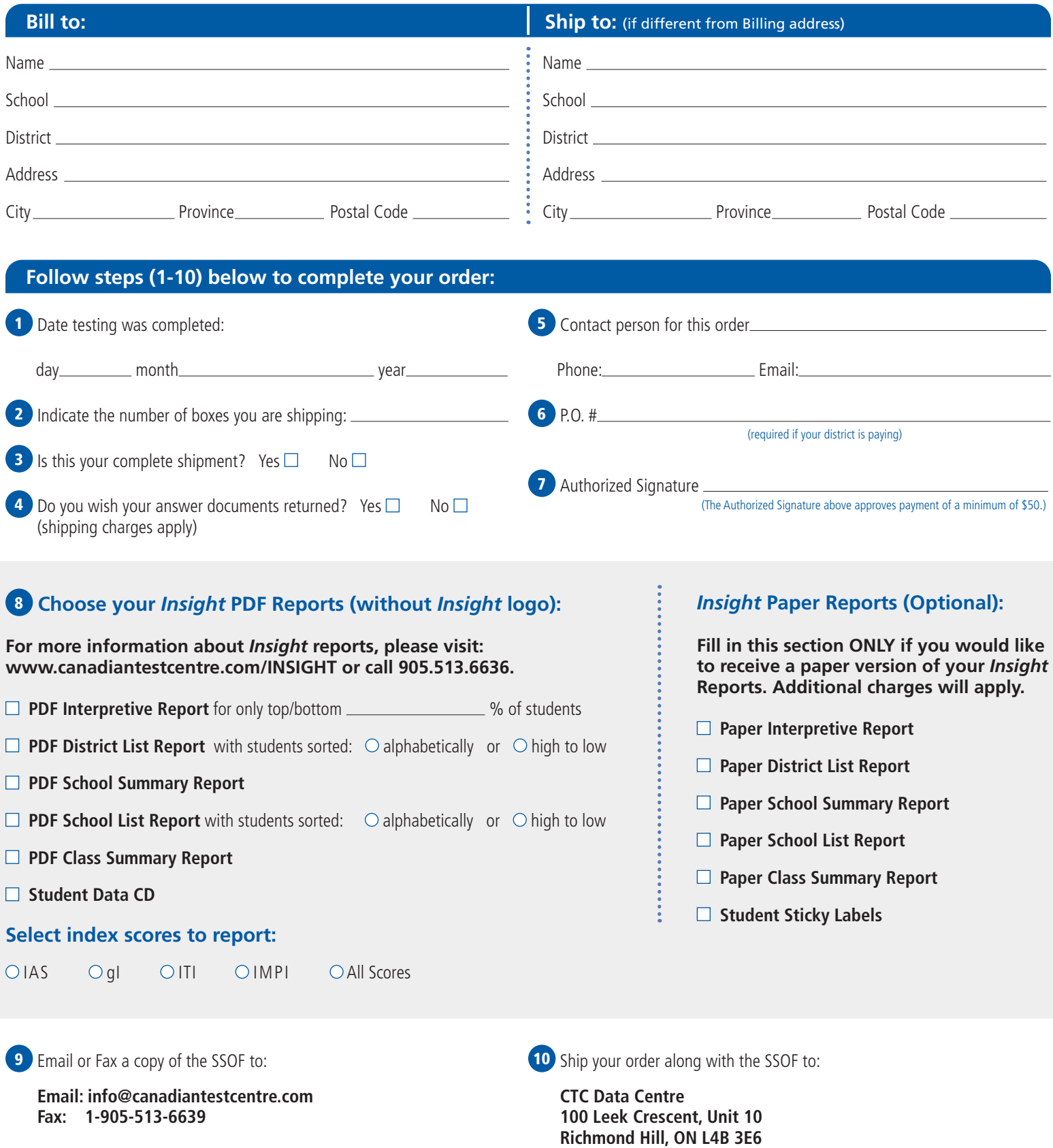

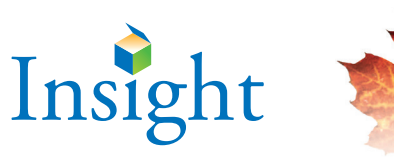

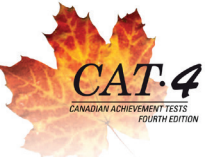

If you administered both *Insight* and CAT4 to the same students, and coded Student ID Numbers on all the answer documents, you can also receive the Ability-Achievement Discrepancy Report. However, to receive this report, you must order the CAT4 Data CD.

## **Ability-Achievement Discrepancy Report**

# **Choose your CAT4 Reports:**

CAT4 reports can be ordered either as

□ PDF OR □ as hardcopies

**For more information about CAT4 reports, please visit: www.canadiantestcentre.com/CAT4 or call 905.513.6636.** 

- **Student Test Report (STR)**
- **Parent Report (PR)**
- **Canstik Label (CANSTIK)**
- **Class Record Sheet (CRS)**
- **Objective Competency Report (OCR)**
- **School Administrator's Summary (SADSUM)\***
- **School Item Analysis Report (SIAR)\***
- **School Trend Analysis Report (STAR)**

with data from (years: )

- **District Administrator's Summary (DADSUM)**
- **District Item Analysis Report (DIAR)**
- **District Trend Analysis Report (DTAR)**

with data from (years: )

- **Data CD (DCD)**
- **Excel (additional charges)**

\* Order these reports only when the number of students by grade and level exceeds 10.

#### **Select scores to report:**

If the scores vary by report, please give special instructions below.

All Scores except Scale Scores (default)

#### **The following scores only (no additional charges)**

- $\bigcirc$  NP National Percentile
- $\bigcirc$  NS National Stanine
- $\bigcirc$  RP Regional Percentile (new to CAT4)
- $\bigcirc$  RS Regional Stanine (new to CAT4)
- GE Grade Equivalent
- O NCS Number-Correct Score
- O SS Scale Score
- $\bigcirc$  LP Local Percentile (additional charges)<sup>†</sup>
- $\bigcirc$  LS Local Stanine (additional charges)<sup>†</sup>

† Local Scores are not recommended when a group has fewer than 100 Students.

## **Special Instructions**